# The Interconnection of TINE and STARS

Takashi Kosuge (KEK),
Philip Duval (DESY),
Yasuko Nagatani (KEK)
and Kazuyuki Nigorikawa (KEK)

# We have succeeded to connect TINE and STARS!

#### **ATINE**

- -Three-fold Integrated Networking Environment
- -Developed by DESY
- -Accelerators etc.

#### **STARS**

- -Simple Transmission and Retrieval System
- -Developed by KEK-PF
- -Beamlines etc.

#### TINE

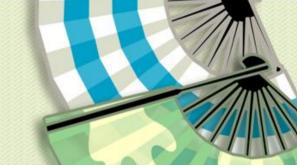

- Three-fold Integrated Networking Environment
- Multi-Platform (Windows, Unix, MAC, VMS, VxWorks, DOS, etc.)
- Multi-Protocol (IP, IPX)
- Multi-Architecture (Client-server, Publisher-Subscriber, Producer-Consumer, Producer-Subscriber)
- Plug and Play

### TINE

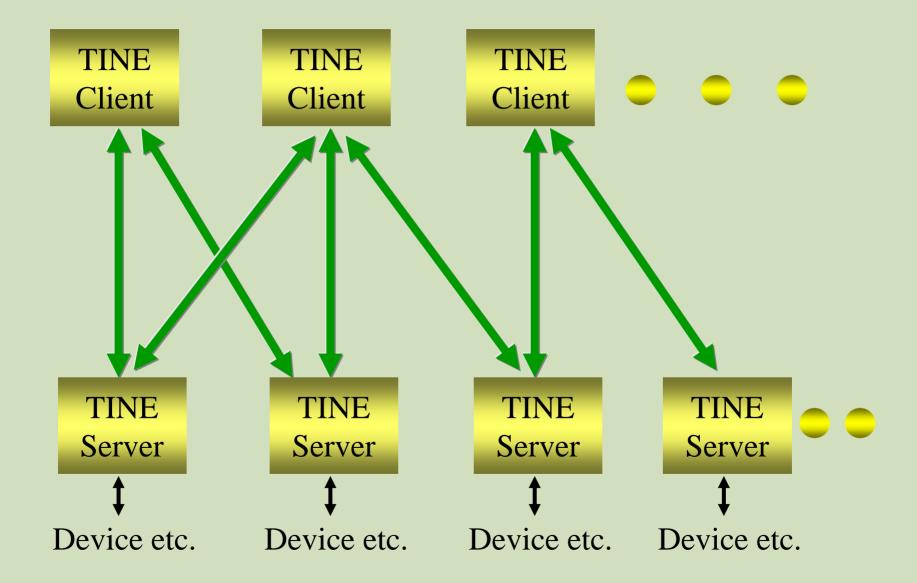

### TINE

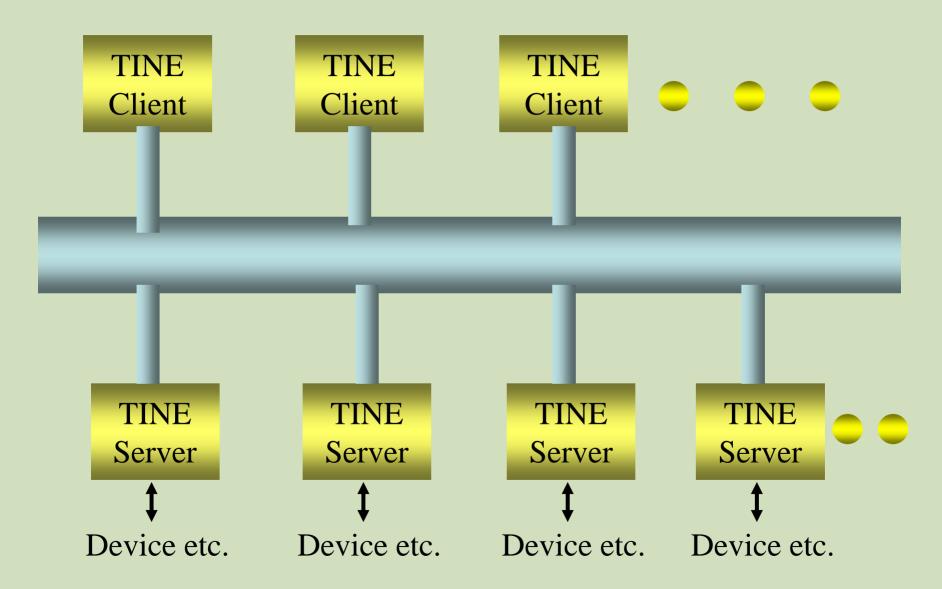

#### STARS

- Simple Transmission and Retrieval System
- STARS server is written in Perl
  - => It works on various operating systems.
- STARS handles text messages with TCP/IP Socket. => Simple!
- STARS is designed for small system.

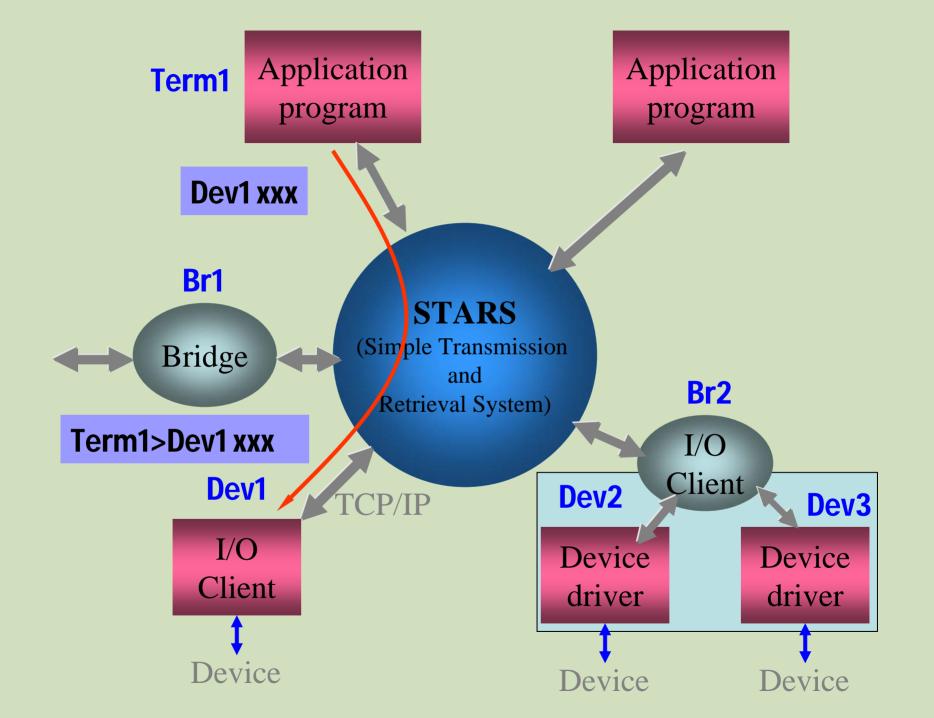

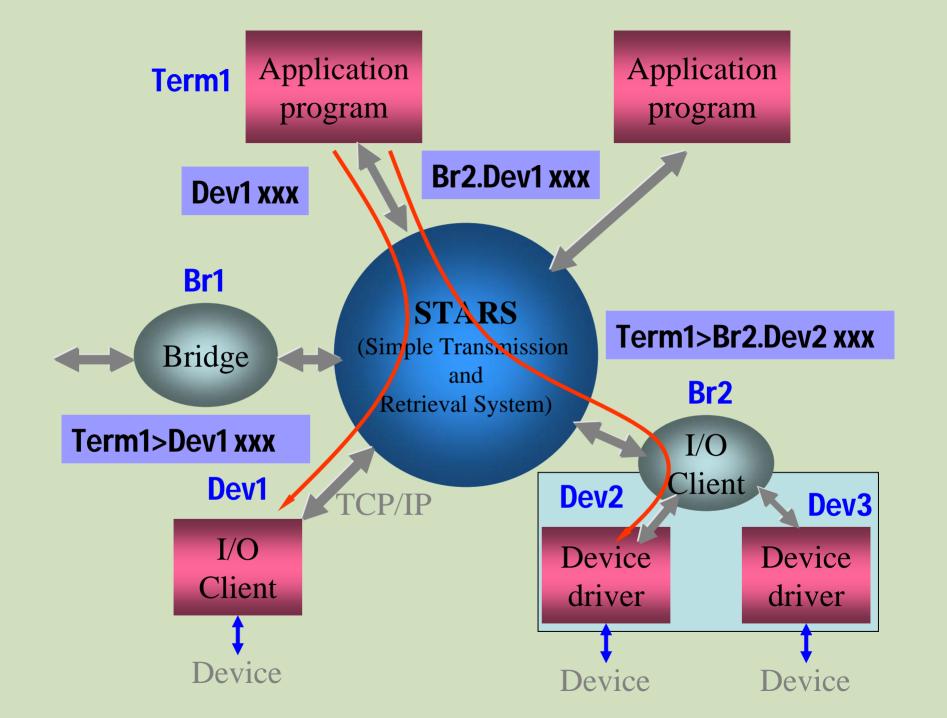

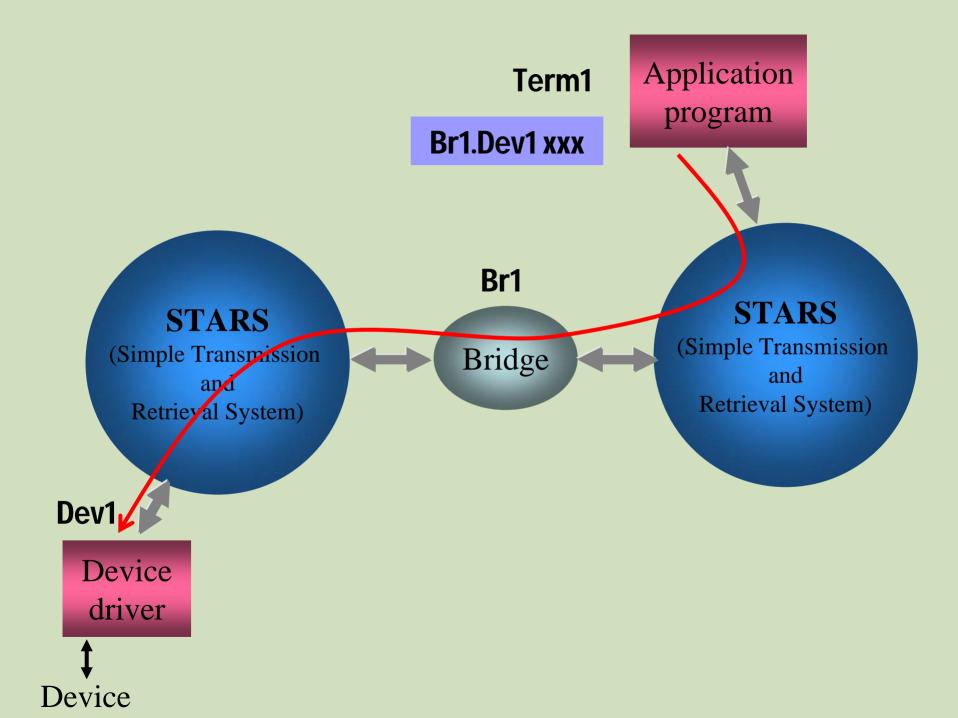

# Sending Commands in STARS

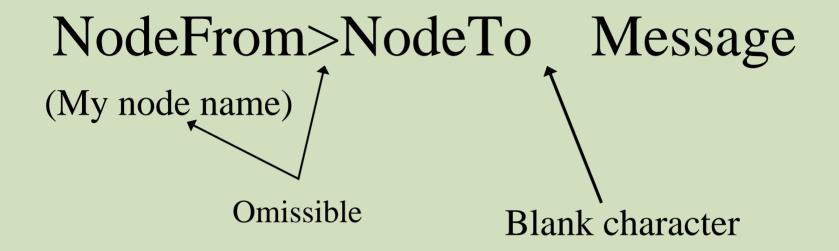

Messages @Message : Reply

\_Message : Event

Message : Command

# Command and reply message

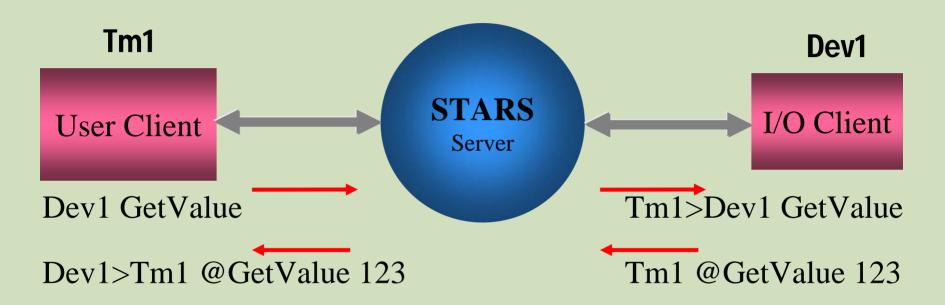

## Event message

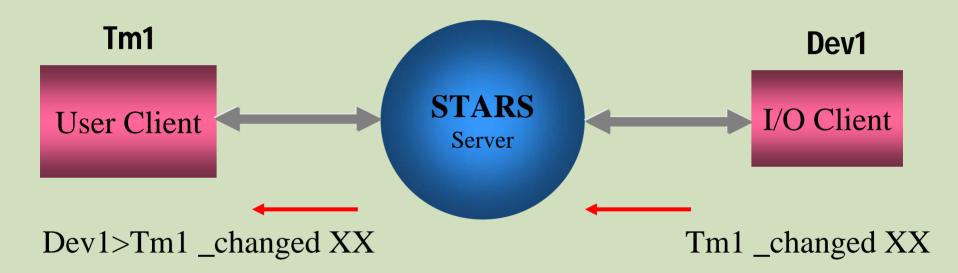

# Event message delivery request

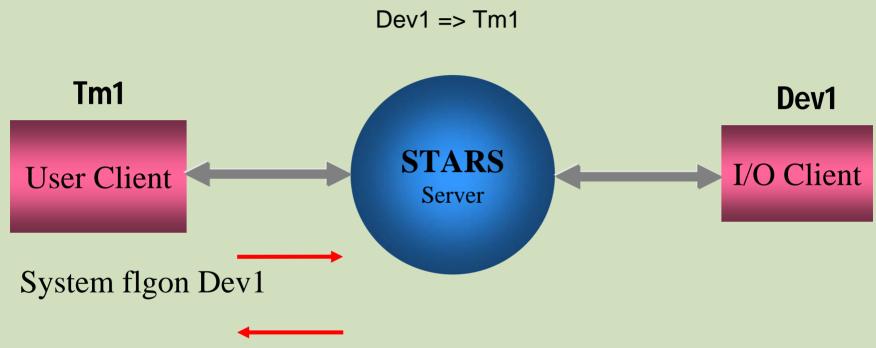

System>Tm1 @flgon Dev1 has bee registered

## Event message delivery request

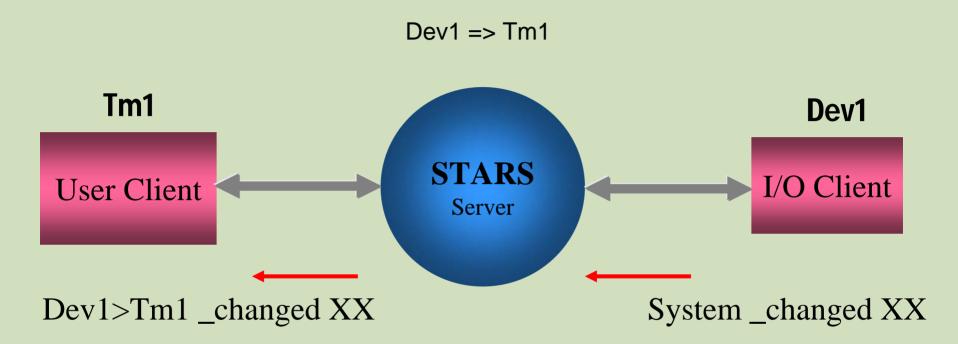

# Event message delivery request

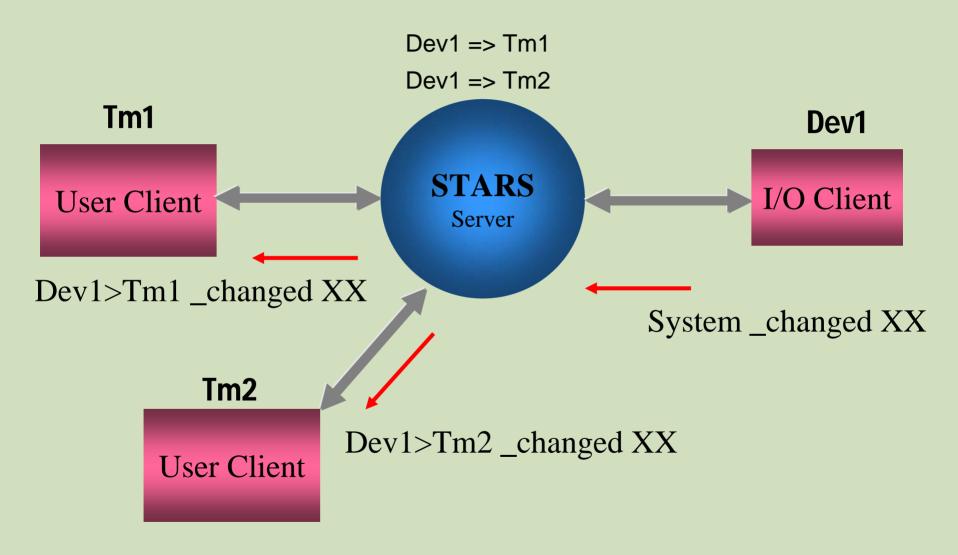

## Node Name and Keyword Certification

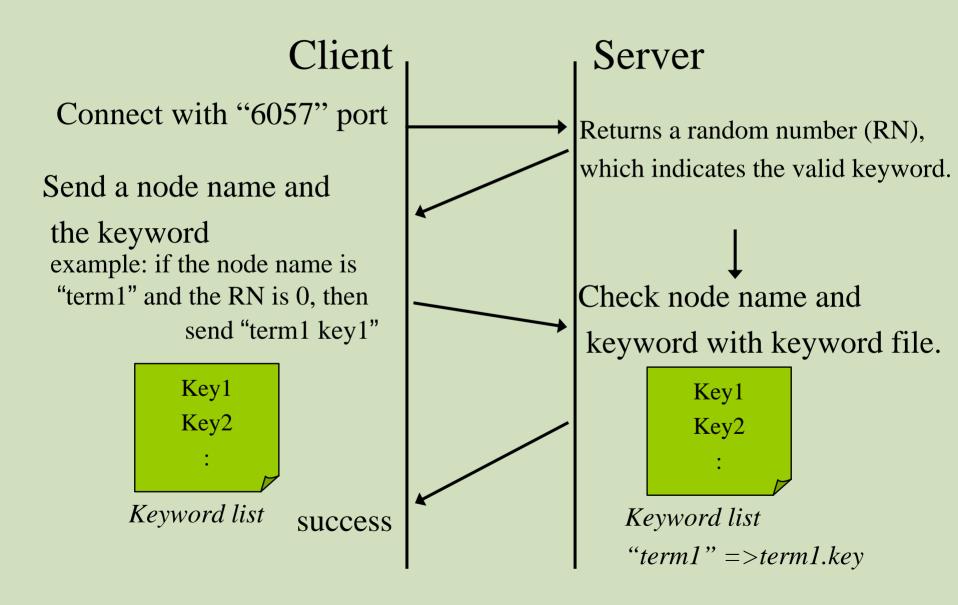

# 3-step certification

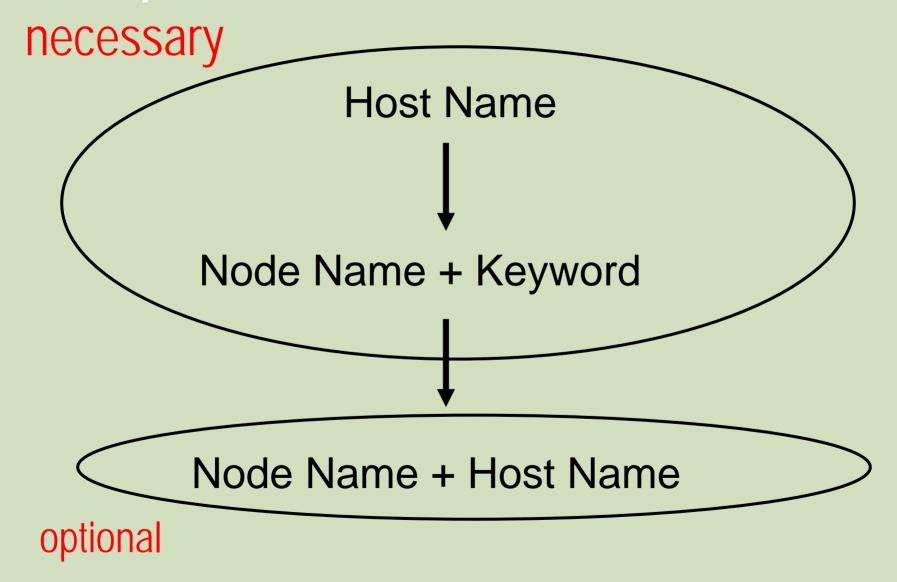

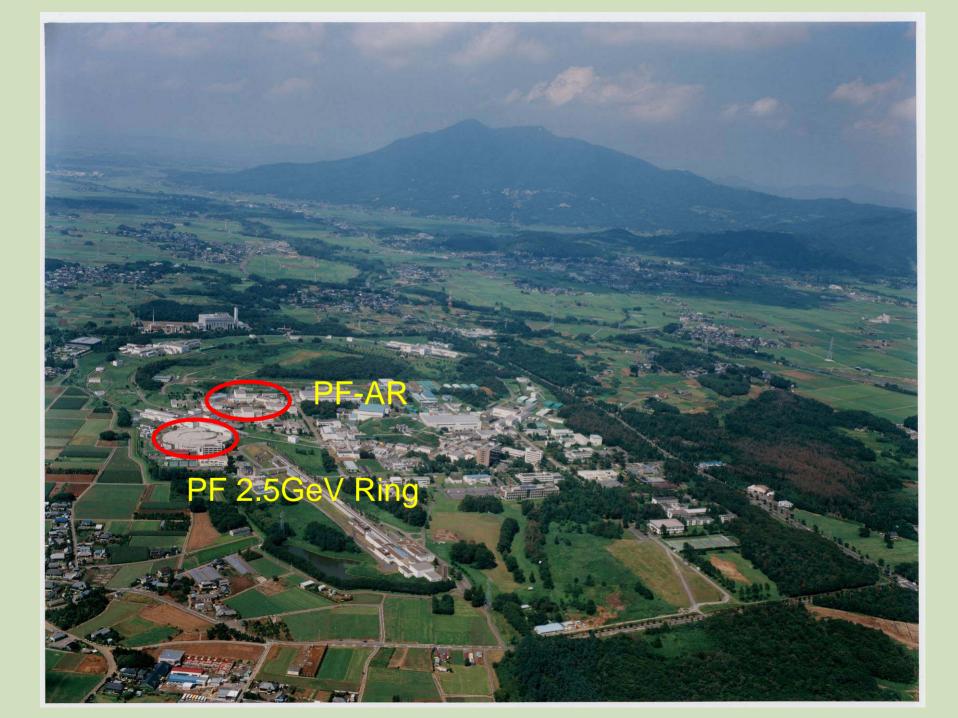

## STARS is operating at

BL-1A, BL-1B, BL-3A, BL-5A, BL-6A, BL-6C, BL-18B, BL-20A, BL-28, NW-12, NW-14 Beamline Interlock System, Access control system for experimental halls, Key handling system

#### Will be installed at

BL-14A, NW-2, NW-10

#### Name space and commands of STARS

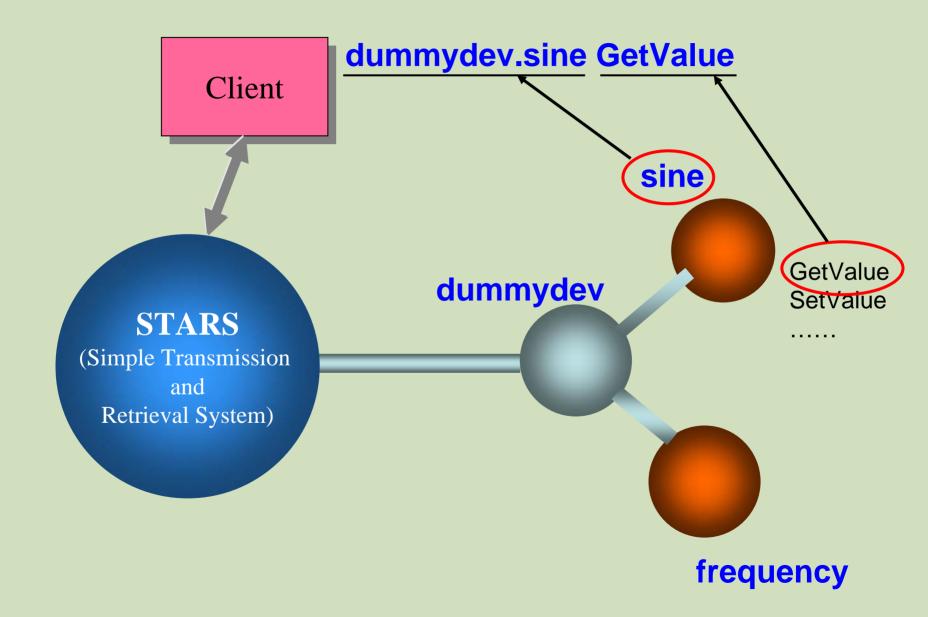

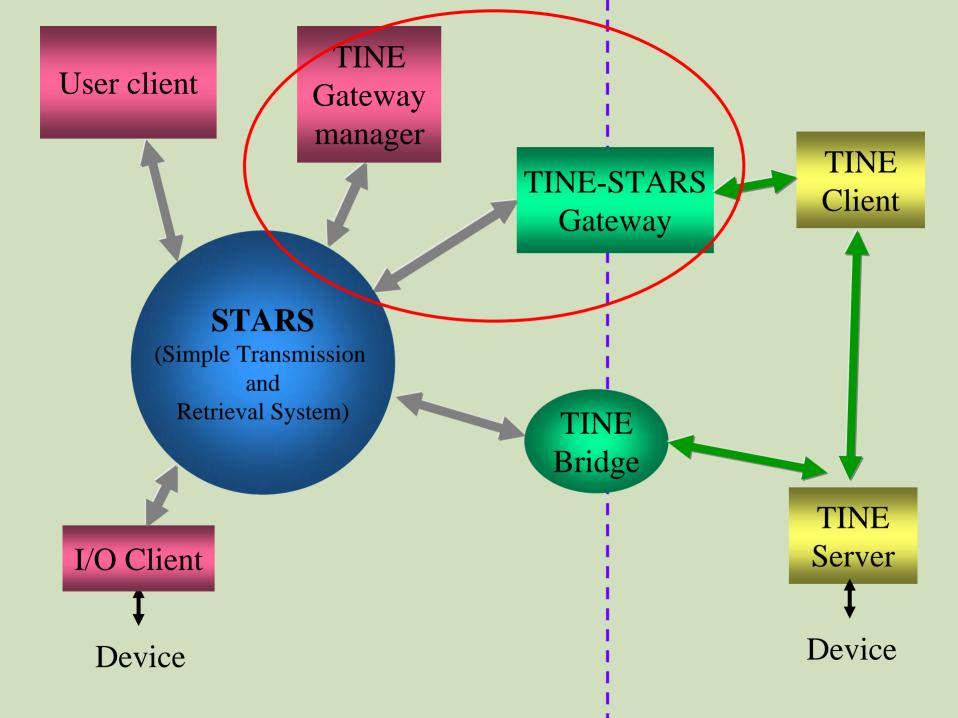

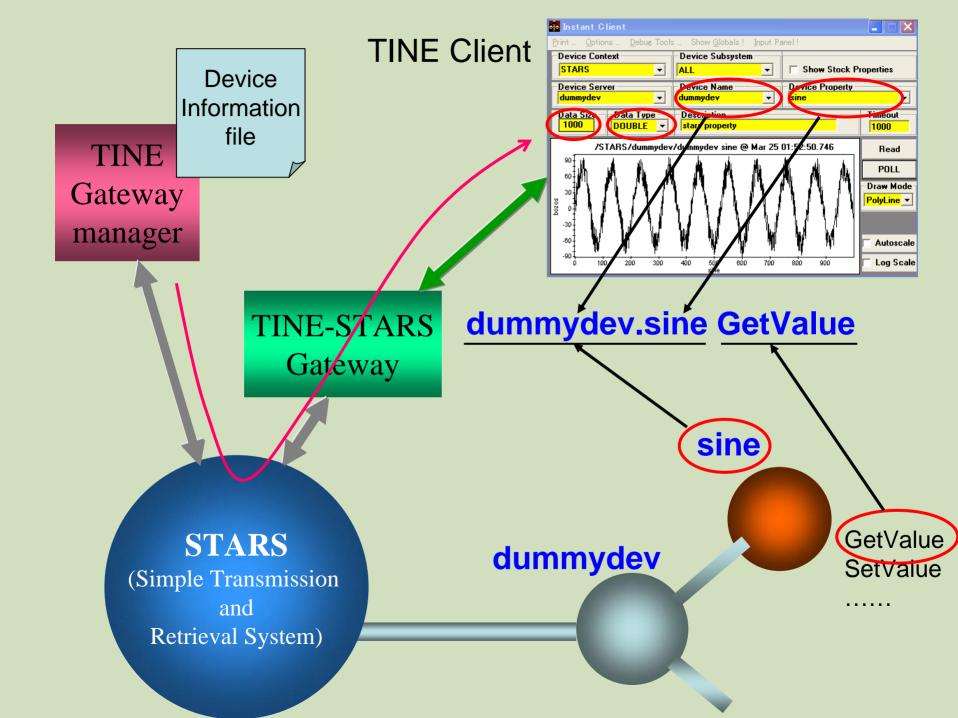

# Example of device information file

dummydev.sine: type=double size=1000 egu=volts min=-100 max=100 access=read array=waveform readcommand=GetValue writecommand=SetValue

dummydev.frequency: type=double size=1 egu=volts min=0.1 max=100 access=readwrite readcommand=GetFrequency writecommand=SetFrequency

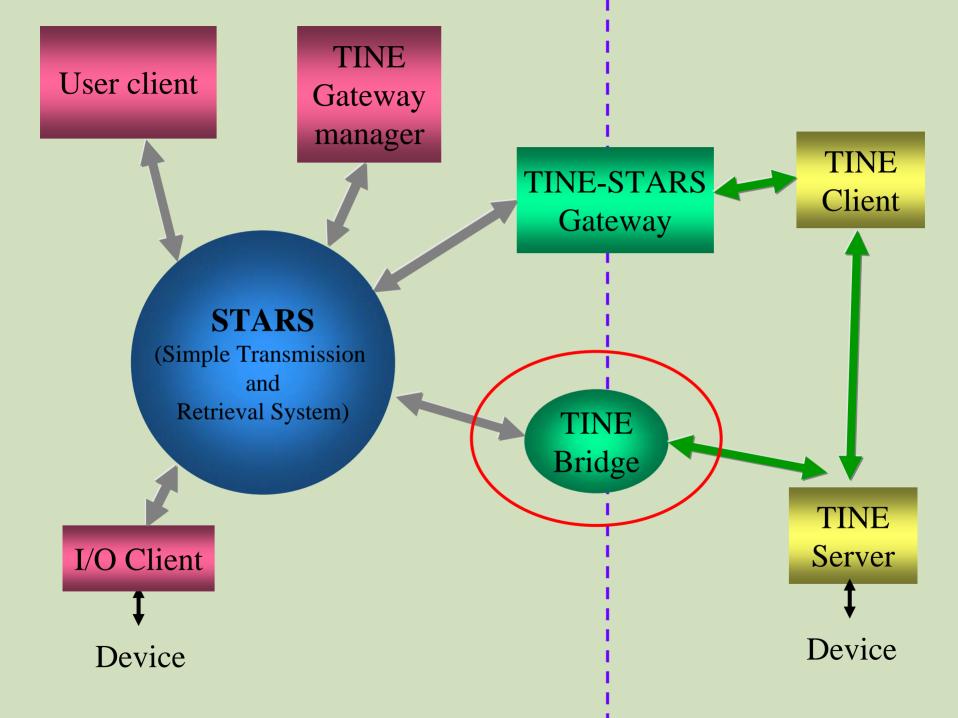

#### User client

#### tinebridge.PFRING.RNGREADER.device\_0.BEAMCUR

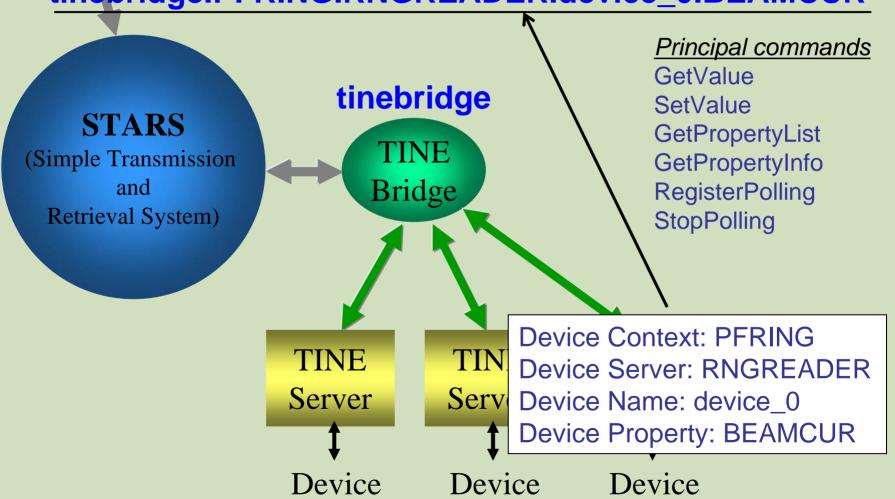

# PF Ring Information Display

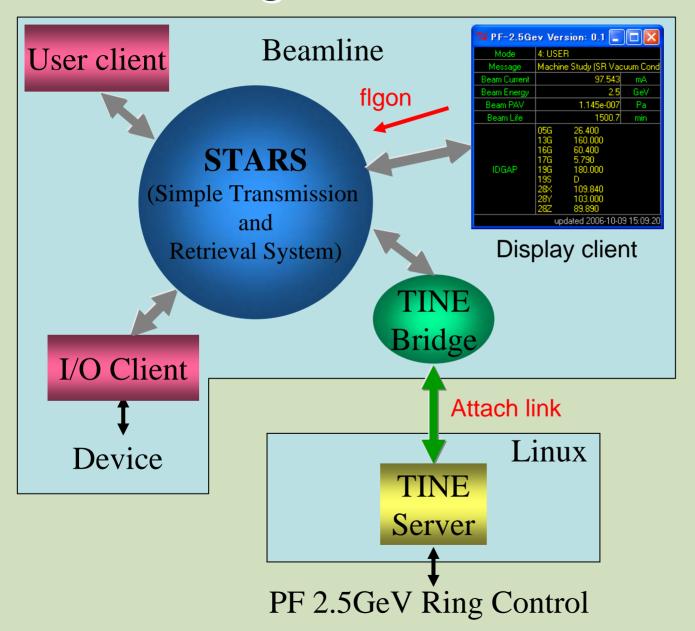

# PF Ring Information Display

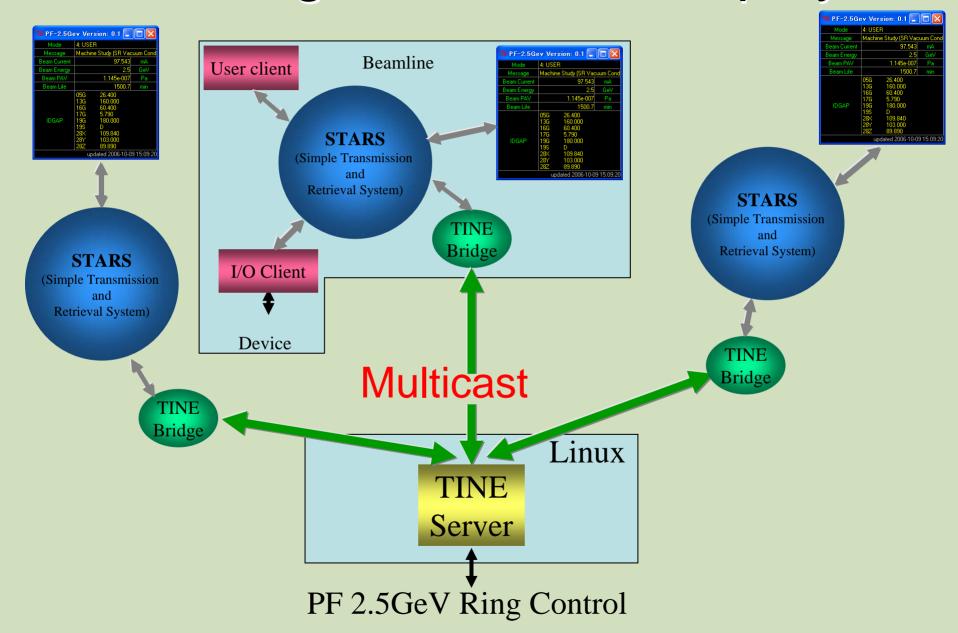

#### Conclusion

- We have succeeded to connect TINE and STARS.
- STARS can connect various systems via TINE.
- TINE can connect COACK etc. via STARS.
- Efficient function on TINE and STARS is available.

To do... Bring solutions to fix character problem (blank characters etc.) of name space.

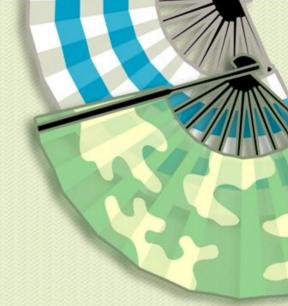

TINE http://adweb.desy.de/mst/tine/

STARS http://pfwww.kek.jp/stars/